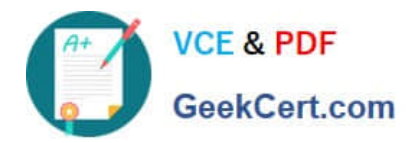

# **1Z0-1069-22Q&As**

Oracle Recruiting Cloud 2022 Implementation Professional

## **Pass Oracle 1Z0-1069-22 Exam with 100% Guarantee**

Free Download Real Questions & Answers **PDF** and **VCE** file from:

**https://www.geekcert.com/1z0-1069-22.html**

100% Passing Guarantee 100% Money Back Assurance

Following Questions and Answers are all new published by Oracle Official Exam Center

**C** Instant Download After Purchase **83 100% Money Back Guarantee** 

- 365 Days Free Update
- 800,000+ Satisfied Customers

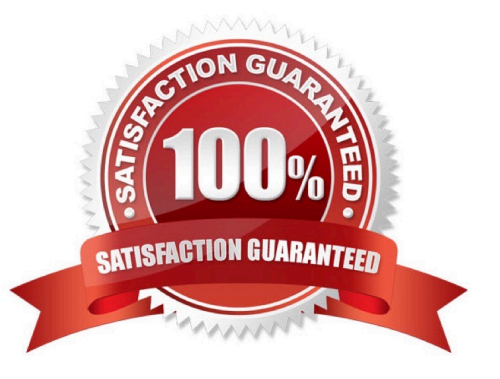

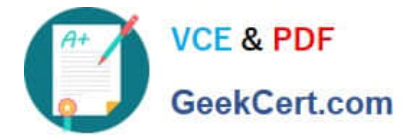

#### **QUESTION 1**

Does every candidate receive the same offer letter?

- A. No, you choose any template from the Content Library, or create free text, attachments, and images.
- B. No, you can choose any template from the Content Library.
- C. No, you can choose any template from the Content Library, and then add some free text and attachments.
- D. Yes, although the structured tokens are dynamic based on each offer\\'s values.

Correct Answer: B

#### **QUESTION 2**

Which job applications are visible to recruiters in the job application list, by default?

- A. Active Applications
- B. Disqualified applications
- C. Rejected and withdrawn applications
- D. Unconfirmed and confirmed applications

Correct Answer: D

Explanation: https://docs.oracle.com/en/cloud/saas/talent- management/20b/faush/candidatejobapplications.html#FAUSH2323914

#### **QUESTION 3**

What Information populates the Talent Profile once an external candidate Is hired?

- A. all attached documents
- B. the candidate resume and recruiting content sections
- C. thecandidate resume and all attachments
- D. the offer letter and the candidate resume

Correct Answer: A

#### **QUESTION 4**

WhichTalent Profile content sections can be included in job applications?

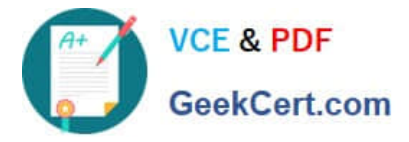

- A. Only Previous Employment and Degrees
- B. Only Previous Employment, Degrees, Accomplishments and Licenses and Certifications
- C. Only Previous Employment, Degrees and Areas of Study
- D. Only Previous Employment, Degrees and Work Requirements
- E. Only Previous Employment, Degrees, Work Requirements, Licenses and Certifications and Languages

Correct Answer: E

### **QUESTION 5**

Candidate Selection Process (CSP) reasons may be divided into how many groups?

- A. None, they are differentiated by codes only
- B. Less than 5
- C. Less than 10
- D. Unlimited
- Correct Answer: C

[1Z0-1069-22 PDF Dumps](https://www.geekcert.com/1z0-1069-22.html) [1Z0-1069-22 Study Guide](https://www.geekcert.com/1z0-1069-22.html) [1Z0-1069-22 Exam](https://www.geekcert.com/1z0-1069-22.html)

**[Questions](https://www.geekcert.com/1z0-1069-22.html)**